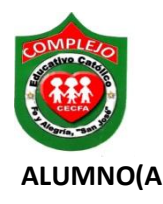

## **COMPLEJO EDUCATIVO CATÓLICO FE Y ALEGRÍA "SAN JOSÉ" MATERIA: INFORMÁTICA. GUIA 5 DE LABORATORIO DE HTML.**

**ALUMNO(A): \_\_\_\_\_\_\_\_\_\_\_\_\_\_\_ 2º Año de Bachillerato** 

**Grupo: \_\_\_ Opción: \_\_\_\_\_\_\_\_\_\_\_Sección:\_\_\_\_**

**Objetivos:** Que el estudiante utilice etiquetas HTML para enlazar páginas por medio de hipervínculos en las páginas.

En esta guía utilizaremos las Tags (etiquetas) para cambiar el tamaño de las imágenes.

## **Procedimiento.**

- 1. Crea una carpeta en el disco local C.
- 2. En el programa bloc de notas digita el siguiente código debes de guardar el archivo con el nombre que quieras en la carpeta que acabas de crear y las imágenes que utilizaras guárdalas en tu carpeta.
- 2. Escribe el siguiente código.

 $<$ html> <head> <title> Mi pagina</title> </head> <body>  $<$ font color="blue"> <marquee>Bienvenidos</marquee>  $\langle$ br $>\rangle$ br $>$ <font color="white"> <center><h1>Nuevas tecnologias, impacto en las empresas</h1></center> <br/> <br/> <br/><br/></h>>>>> <center><img src="Koala.jpg" width="150" height="140" alt="Tamaño original" border="3"> </center><br><p align="justify">El desarrollo tecnológico Internet, comunicaciones móviles, banda ancha, satélites, microondas, etc.Está produciendo cambios significativos en la estructura económica y social, y en el conjunto de las relaciones sociales. La información se ha convertido en el eje promotor de cambios sociales, económicos y culturales. El auge de las telecomunicaciones ha producido una transformación de las tecnologías de la información y de la comunicación, cuyo impacto ha afectado a todos los sectores de la economía y de la sociedad. La expansión de redes informáticas ha hecho posible la universalización de los intercambios y relaciones. al poner en comunicación a amplios sectores de ciudadanos residentes en espacios geográficos muy distantes entre sí. Los espacios nacionales se han visto superados por las tecnológías de las información que no tienen fronteras: informaciones políticas, militares, económicas especialmente financieras, sociales, empresariales, etc. Se intercambian y se transmiten cada día por todo el mundo, de manera que nuestra vida está condicionada en cada momento por lo que está sucediendo a miles de kilómetros de distancia. Cualquier acontecimiento político o económico ocurrido en un país puede tener una repercusión importante en la actividad económica de otras naciones. La subida de los tipos de interés en Estados Unidos, por ejemplo, afecta al precio del dinero en Europa y, consiguientemente, a la liquidez monetaria de los ciudadanos, y por tanto, a sus posibilidades de consumo y bienestar. $\langle p \rangle$ 

<body bgcolor="black"><br><br> <a href="pagina2.html">Da clic aqui</a> </body>  $\langle$ /html>

 $\frac{1}{\text{th}}$  $<$ head $>$ <title>Mi pagina</title> </head> <body> <font color="white"> <h1><marquee bgcolor="blue">REDES SOCIALES</marquee></h1>  $\langle$ br>  $\langle$ br> <center> <h1> Influencia redes sociales </h1> </center> <br/> <br/> <br/> <br/><br/>>>

<p align="justify">Definición de Redes sociales:

Las Redes son formas de interacción social, definida como un intercambio dinámico entre personas, grupos e instituciones en contextos de complejidad. Un sistema abierto y en construcción permanente que involucra a conjuntos que se identifican en las mismas necesidades y problemáticas y que se organizan para potenciar sus recursos.

En las redes sociales en Internet tenemos la posibilidad de interactuar con otras personas aunque no las conozcamos, el sistema es abierto y se va construyendo obviamente con lo que cada usuarío aporta a la red, cada nuevo miembro que ingresa transforma al grupo en otro nuevo.

La constante competencia entre las diferentes opciones de redes sociales que ofrecen sus servicios a través de Internet, ha generado en los últimos años un verdadero fenómeno, que incluso ha logrado modificar algunas de las costumbres más frecuentes de la sociedad. No difiere lo dicho sobre una red grupal y lo que sucede a nivel subjetivo en Internet, al menos en las que se dedican a propíciar contactos afectivos nuevos como lo son las redes de búsqueda de pareja, amístad o compartir intereses sin fines de lucro.  $\langle$ /p>

```
<body bgcolor="red"><br><br>
<center><a href="pagina.html"><img src="Koala.jpg" width="150" height="140" alt="Tamaño original" border="3"></a></center>
<font color="pink">
<marquee behavior="alternate"> Hasta pronto...
\langle/body>
\langle/html>
```